# CURWBを使用したTITANの設定およびトラブル シューティング

内容 はじめに TITANの基本 TITANの仕組み 固定インフラストラクチャ コンフィギュレーション テスト シナリオ メッシュ終了フェールオーバー 車両無線のフェールオーバーのテスト TITANのトラブルシューティング

#### はじめに

このドキュメントでは、CURWBの導入におけるTITANの使用、設定、およびトラブルシューテ ィングについて説明します。

### TITANの基本

TITANは、CURWBの導入において、ハイアベイラビリティとハードウェア冗長性を提供する重 要な機能です。流動性ネットワークの固定部分の様々な機能全体にわたって構成することができ る。最も一般的なアプリケーションは、コアネットワークのグローバルゲートウェイ、ローカル メッシュエンドゲートウェイ、およびオンボード車両の無線でTITANを有効にすることです。レ イヤ2とレイヤ3の両方のネットワークで動作する

TITANを有効にすると、プライマリデバイスからセカンダリデバイスへの高速フェールオーバー が500ミリ秒未満で実行されます。セカンダリデバイスは、CURWB MPLS通信をすぐに再開しま す。

ここに示す例では、3つすべての状況でのTITANフェールオーバーを示しています。

- コアネットワークグローバルゲートウェイ
- ローカルメッシュエンドゲートウェイ
- 車載無線

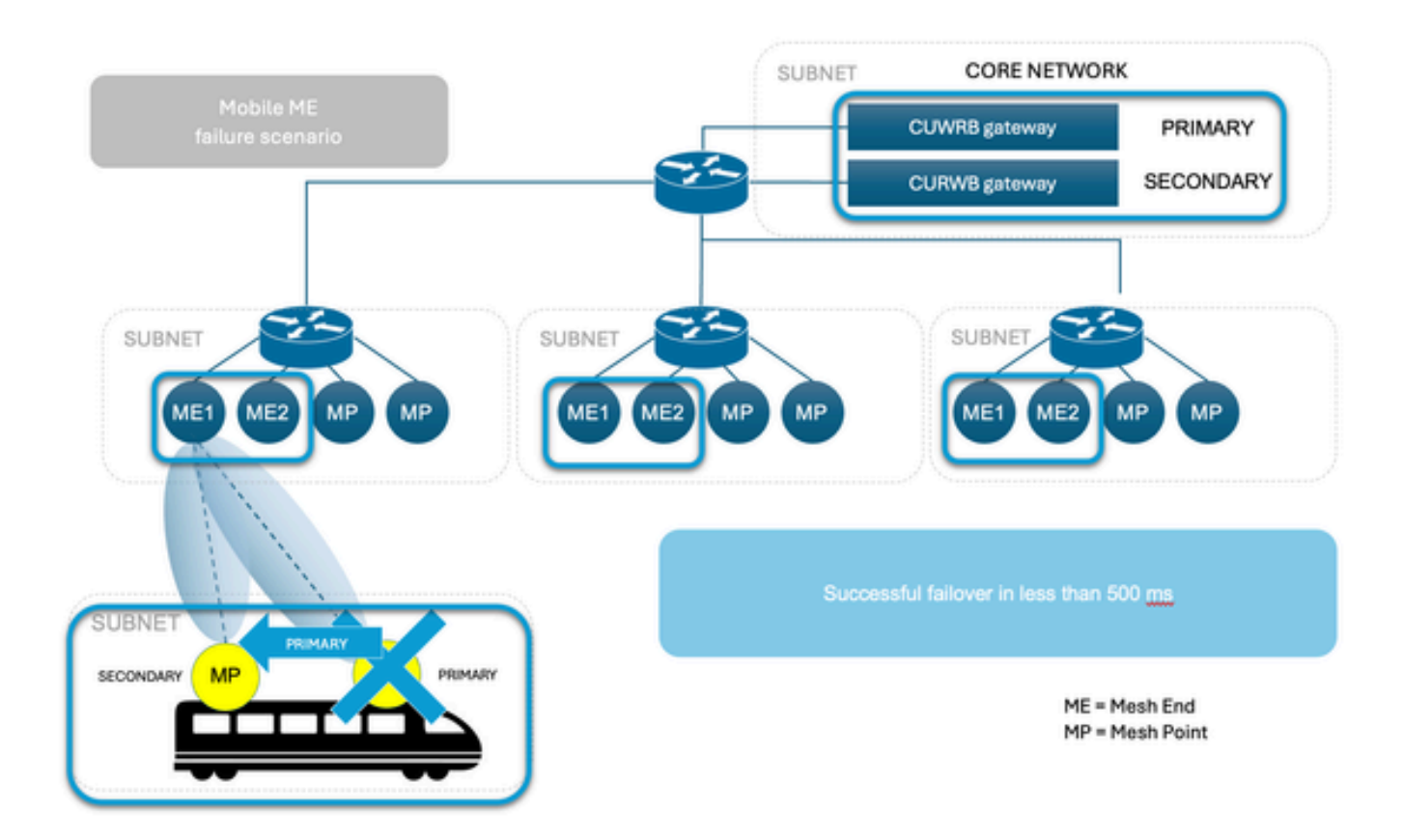

#### TITANの仕組み

 Titanの概念を完全に理解するには、Autotapに慣れる必要があります。これは、CUWRBデバイ スが接続を検出し、メッシュエンドまたはネットワークコアとの間の専用の入出力ルートのみを 許可するネットワークループ防止メカニズムです。

同じパスフレーズを持つ無線は、同じブロードキャストドメイン上の同じネットワークスイッチ に接続され、複数のアンテナを持つ単一のユニットとして機能します。

CURWB Mesh Protocolは、無線間の有線接続を検出し、ルートが自動的に構築されます。その結 果、複数の無線インターフェイスを備えた単一のAPを持つようになります。

AutoTap機能は、このような構成でのネットワークループを防止します。物理的に接続されたグ ループ内でプライマリ(最小のメッシュID値)として選択された無線だけが、MACアドレス情報 をパブリッシュします。トラフィックは、接続されたグループのプライマリ無線として選択され た無線からのみ着信することが確認されます。

固定インフラストラクチャ

ユーザは、同じ設定を持つ2つのメッシュエンドユニットを設定し、同じスイッチに接続します。 これらのデバイスは情報を共有してプライマリを選択し、もう一方のユニットはスタンバイ状態 になります。障害が発生すると、スタンバイユニットが500ミリ秒で引き継ぎ、すべてのメッシ

ュポイントがシステムに接続されます。固定ネットワークの場合、TITANはメッシュの終端ユニ ットでのみ有効になり、ポイントは自動的に引き継いだ終端との接続を確立します。

モバイル向け車両

このプロセスは固定ネットワークと同じで、ユニットは同じ設定の同じスイッチ上に存在する必 要があります。アルゴリズムによって、一方がプライマリユニットとして設定され、もう一方が セカンダリユニットとして設定されます。プライマリに障害が発生した場合、セカンダリユニッ トが500ミリ秒で引き継ぎ、閉じた側のトラックユニットとの接続を確立します。モビリティと の唯一の違いは、TITANをメッシュポイント単位で有効にできることです。その場合、Fluidity機 能が無線の動作モードに取って代わります。

トラックサイド無線

無線がバックボーンネットワークと通信できない場合、システムは障害に対する即時の応答とし て、車両を最も近いトラック側に強制的に接続します。これは固定ネットワークの場合と同じプ ロセスですが、複数のアクティブなスタンバイトラックサイドが存在する可能性があります。ト ラック側のシステムでは、バックアップはスタンバイモードの無線ではなく、障害に対処できる 完全に動作可能なアクティブな無線です。

企業ネットワークに接続されたゲートウェイ

固定ネットワークでメッシュが終了するのと同様に、ゲートウェイ(FM1000およびFM10000)が連 携してプライマリを選択し、バックアップが障害を引き継ぎます。

プライマリ選択

同じ有線ブロードキャストドメインに接続され、同じパスフレーズで設定されたすべての CURWBユニットは、数秒ごとに分散プライマリ選出プロセスを実行します。プライマリユニッ トは、CURWB MPLSネットワークのエッジポイント、つまりユーザトラフィックがメッシュに 出入りできるデバイスを構成します。セカンダリユニットは、MPLSリレーポイントとして機能 します。各ネイバーについて、アルゴリズムはユニットのロール(メッシュ端またはメッシュ点 )とそのメッシュIDに基づいて優先順位値を計算します。メッシュ端にはメッシュ点よりも高い 優先順位が割り当てられ、同じ優先順位の中で最も低いメッシュIDを持つユニットが優先されま す。選出メカニズムは、ネットワークで常時稼働する専用シグナリングプロトコルに依存し、す べてのユニットが同じプライマリを選出することを保証します。

メッシュ終了フェールオーバー

通常の動作中は、プライマリメッシュダリメッシュが継続的に終了し、相互にステータ スについて通信し、ネットワーク到達可能性情報を交換します。特に、プライマリは内部フォワ ーディングテーブルとマルチキャストルートに関するアップデートをセカンダリに定期的に送信 します。

#### コンフィギュレーション

基本的なTITAN設定セットアップでは、導入には2つのゲートウェイ (メッシュエンド)が必要で す。1つはプライマリ、もう1つはセカンダリです。

ハードウェアのプライマリ部分とセカンダリ部分の両方に、これらのTITAN設定が必要です。

mpls fastfailステータスをイネーブルに設定する

mpls fastfailタイムアウト150の設定

config mpls unicast-flood enabled (オプション)

config mpls arp-unicast disabled (オプション)

スパニングツリーリンクガード40の設定

config arp gratuitousが有効

arp gratuitous delay 150の設定

レイヤ3設定では、各メッシュ端でHAが必要な場合、前のTITAN設定を実行する必要がある2つの メッシュ端が必要です。

車両の無線でTITANを設定する際には、まず車両に2つの無線を設定する必要があります。プライ マリで障害が発生した場合、セカンダリが通信を引き継ぎます。このシナリオでは、車両の無線 と流動性ネットワークのメッシュエンドにTITAN構成が必要です。

## テスト シナリオ

現在のネットワークトポロジには、7つの無線が含まれています。この設定では、メッシュエンド 無線のワイヤレスインターフェイスが無効になります。このスイッチの役割は、トラックサイド 無線システムの一部としてではなく、ゲートウェイとしての役割に限定されています。プライマ リメッシュエンドユニットにはIPアドレス10.122.136.50が割り当てられ、セカンダリユニットに はIPアドレス10.122.136.47が割り当てられます。

3つのトラック側無線(10.122.136.9、10.122.136.16、および10.122.136.15)があります。IPア ドレスが10.122.136.9の無線回線側は、コアネットワークインフラストラクチャに有線接続され ます。この中心無線は、バックホールリンクをIP 10.122.136.15および10.122.136.16のトレーラ 無線のペアにまで拡張します。これらの固定インフラストラクチャバックホールリンクは、5240 MHzの周波数帯域で動作しています。3つの無線は、合計して、IPアドレスが10.122.136.13の 5180 MHzの周波数で動作するモバイル車両にワイヤレスカバレッジを提供します。

この移動車両には、プライマリとしてIPアドレス10.122.136.13、セカンダリとしてIPアドレス 10.122.136.14の2つの無線が装備されています。両方の無線が単一のスイッチを介して相互接続 されます。セカンダリ無線は表示されません。

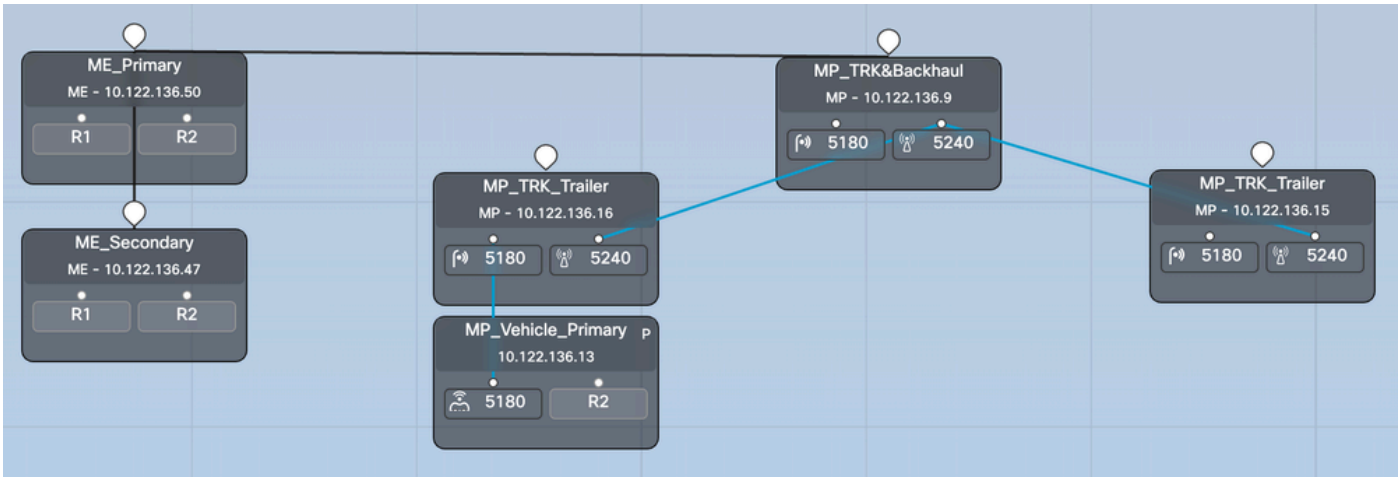

#### メッシュ終了フェールオーバー

 $\circ$ 

ステップ1:プライマリメッシュとセカンダリメッシュの両端がネットワークに接続され、アクテ ィブになります。メッシュIDの低い無線がメッシュの終端として機能していることがわかります

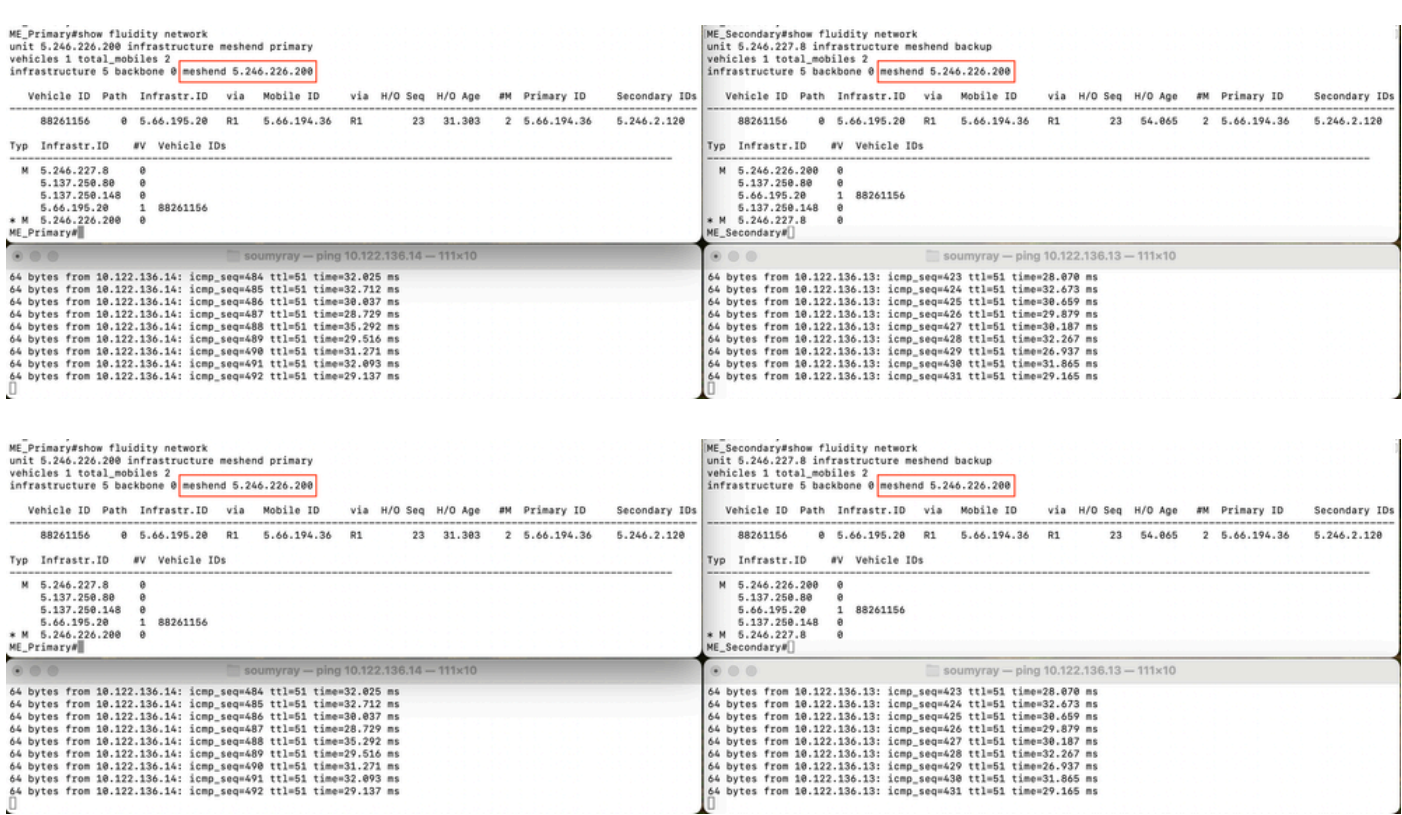

ステップ2:プライマリが処理を行うと、セカンダリメッシュエンドが引き継ぎ、ネットワーク全 体のメッシュエンドとして機能します。障害が発生したプライマリメッシュの終端がインフラス トラクチャ無線のリストから欠落していることに注意してください。

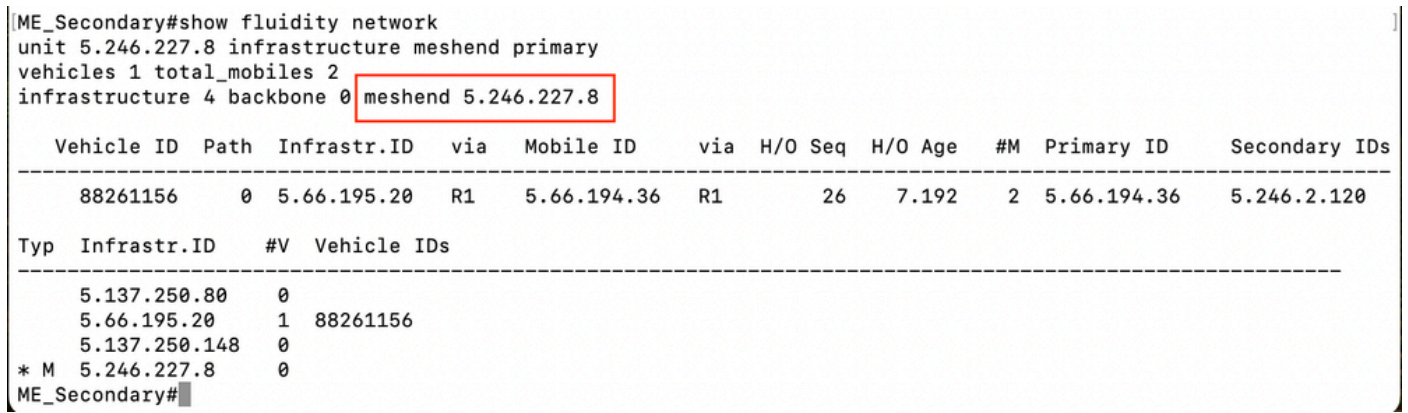

#### ステップ3:障害が発生したプライマリ無線が復旧し、動作するようになります。ただし、プリエ ンプション遅延がネットワークトポロジを学習するまで待機します

ME Secondary#show fluidity network unit 5.246.227.8 infrastructure meshend primary vehicles 1 total mobiles 2 infrastructure 5 backbone 0 meshend 5.246.227.8 Vehicle ID Path Infrastr. ID via Mobile ID via H/O Seq H/O Age #M Primary ID Secondary IDs 88261156 0 5.66.195.20 R1 5.66.194.36  $R1$ 26 58.026 2 5.66.194.36 5.246.2.120 #V Vehicle IDs Typ Infrastr.ID 5.137.250.80  $\theta$ M 5.246.226.200  $\theta$ 5.66.195.20  $1$ 88261156 5.137.250.148  $\theta$ 0 \* M 5.246.227.8 ME\_Secondary#

ステップ4:プリエンプションタイマーに達すると、メッシュID 5.246.226.200がプライマリの役 割を引き継ぎ、メッシュID 5.246.227.8の無線が再びセカンダリになります。

車両無線のフェールオーバーのテスト

このラボネットワークでは、1台の車両をトラックサイドに接続した流動性の高いネットワークを 構築しています。車両には、IP 10.122.136.13(メッシュID 5.66.194.36(P))と10.122.136.14(メッ シュID 5.246.2.120(S))の2つの無線があります。

ステップ1:プライマリとセカンダリの両方の車両の無線がオンラインになります。低いメッシュ IDを持つ無線がプライマリ無線として機能し、もう一方がセカンダリ無線として機能しているこ とがわかります。無線品質に基づいて、プライマリ無線とセカンダリ無線の両方がトラックサイ ド無線と通信できます。しかし、オンボードネットワークへのダウンストリーム通信はすべて、 常にプライマリ無線を経由します。TITANを使用すると、二次車両の無線は500ミリ秒以内の障害 時にプライマリになります。

このスクリーンショットでは、メッシュ端から車両の無線までのMPLSトンネルを確認できます  $\sim$ 

<sup>&</sup>lt;5.246.226.200 5.246.2.120 1586093897> ESTABLISHED ftn 31 ilm 256008 pim 38.540539100 ka 0 { 5.246.226.200 5.137.250.148 5.66.194.36 5.246.2.120 } <5.246.226.200 5.137.250.148 537701201> ESTABLISHED ftn 1 ilm 256000 pi- 11.153242652 ka 0 { 5.246.226.200 5.137.250.148 } <5.246.226.200 5.137.250.80 785530390> ESTABLISHED ftn 2 ilm 256001 pi- 11.151503173 ka 0 { 5.246.226.200 5.137.250.148 5.137.250.80 } 36.246.226.200 5.66.194.36 633206167> ESTABLISHED ftn 30 ilm 256007 pim 38.540566965 ka 0 { 5.246.226.200 5.137.250.148 5.66.194.36 }<br><5.246.226.200 5.246.227.8 1774125858> ESTABLISHED ftn 28 ilm 256006 pi- 11.153574318 ka <5.246.226.200 5.66.195.20 526811188> ESTABLISHED ftn 4 ilm 256003 pi- 9.151122548 ka 0 { 5.246.226.200 5.137.250.148 5.66.195.20 } ME Primary#

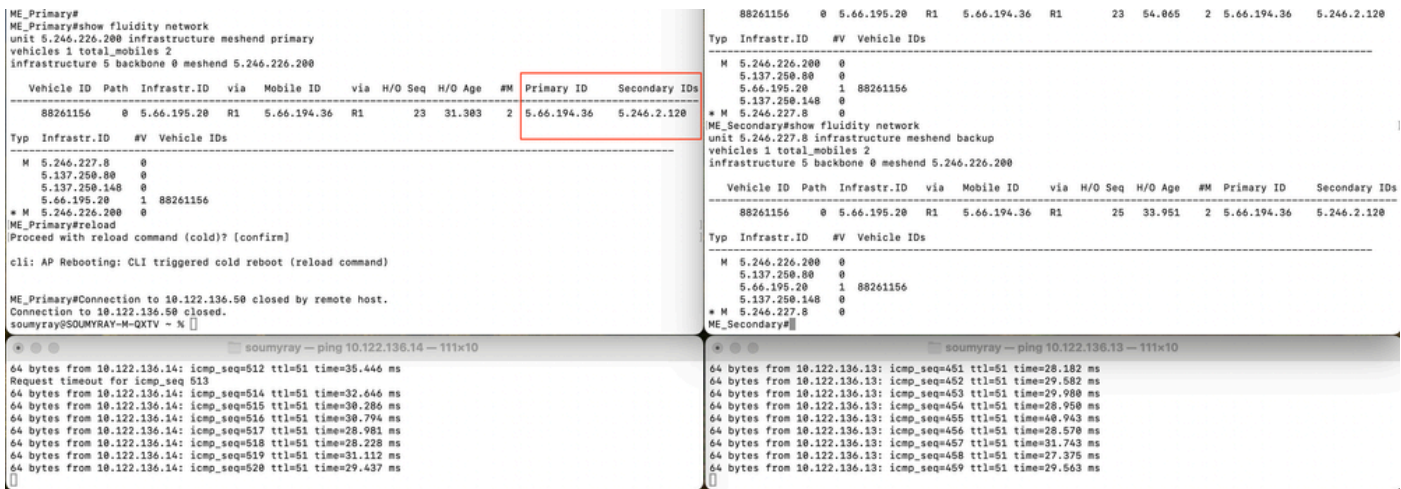

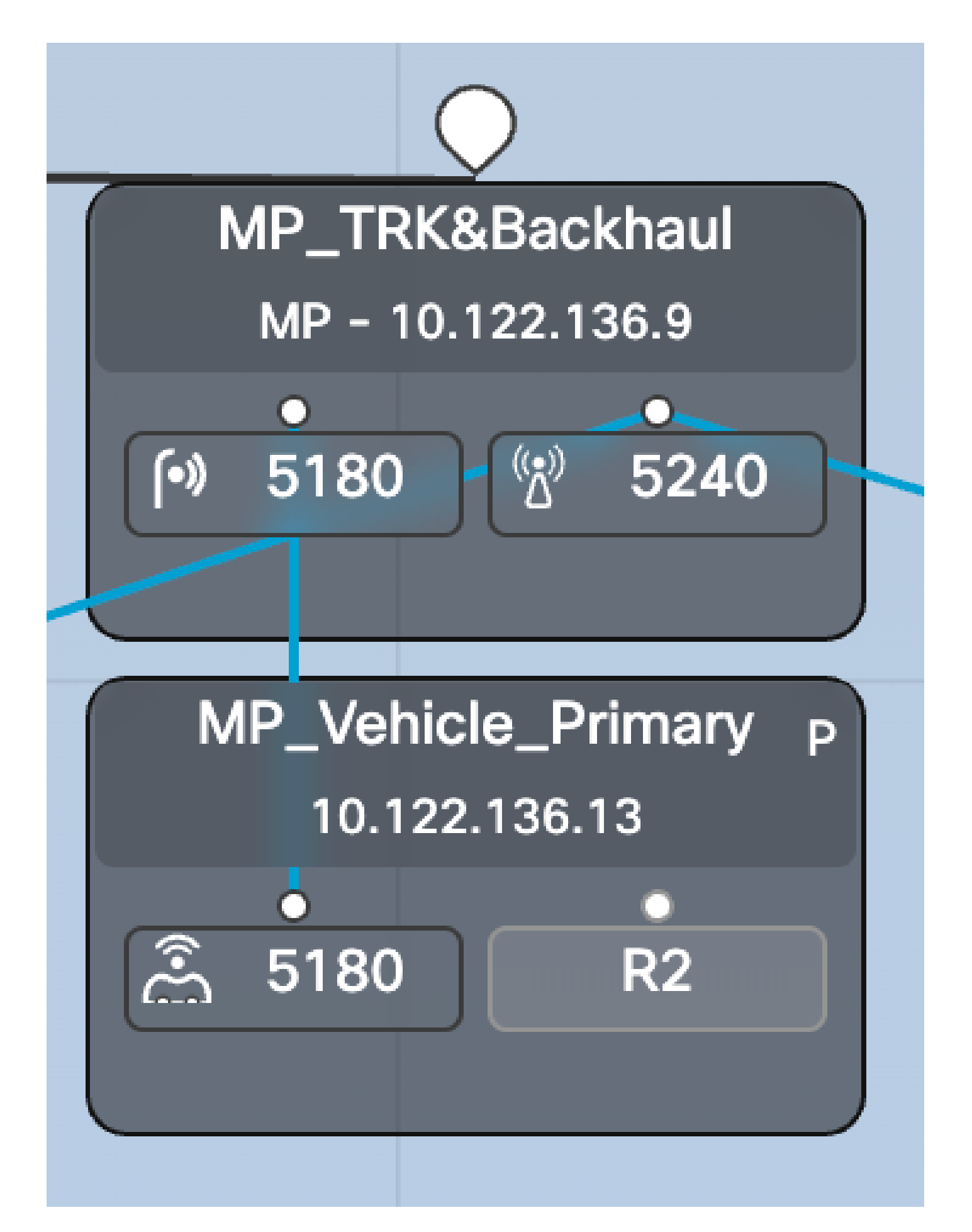

ステップ2:プライマリradio10.122.136.13をシャットダウンすると、セカンダリにフェールオー バーし、10.122.136.14がプライマリになります。

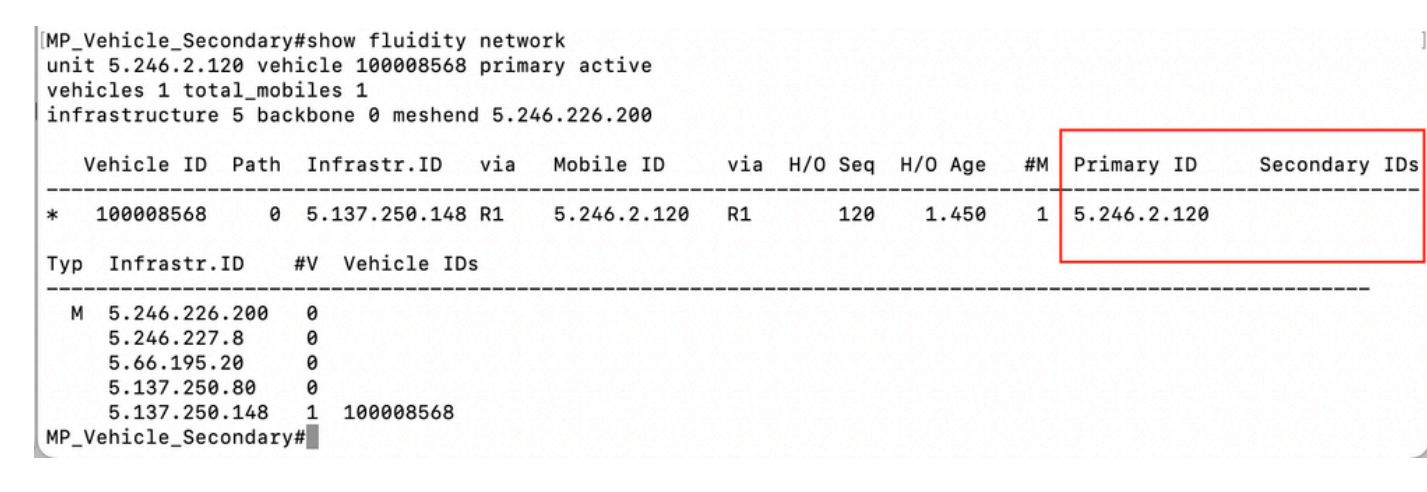

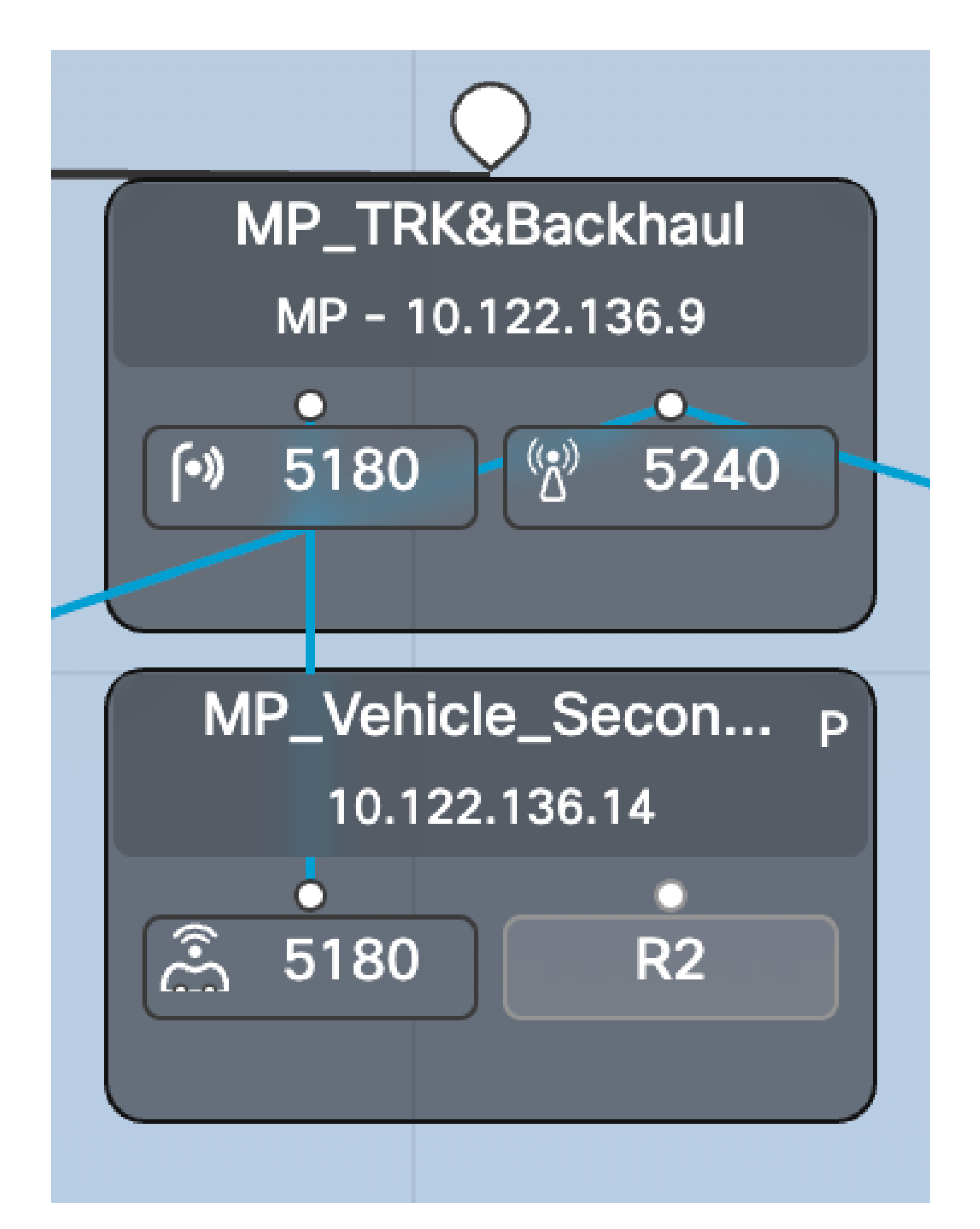

ステップ3:故障したプライマリオンボード無線の電源が再投入され、動作しています。ただし、 この無線はネットワークに接続しますが、プリエンプションの遅延を待ち、流動性ネットワーク

#### に積極的に参加しません。

このスクリーンショットに示されているように、5.66.194.36はオンラインに戻りましたが、プリ エンプション遅延中にセカンダリとして機能し、5.246.2.120は引き続き通信を管理しています。 MPLSトンネルは、5.246.2.120が追跡側無線と通信していることも示しています。

[MP\_Vehicle\_Secondary#show fluidity network unit 5.246.2.120 vehicle 100008568 primary idle vehicles 1 total\_mobiles 2 infrastructure 5 backbone 0 meshend 5.246.226.200

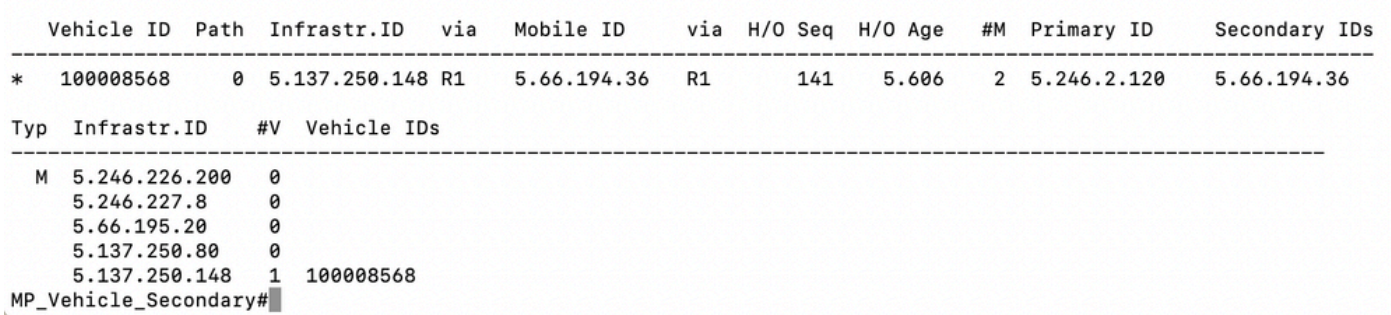

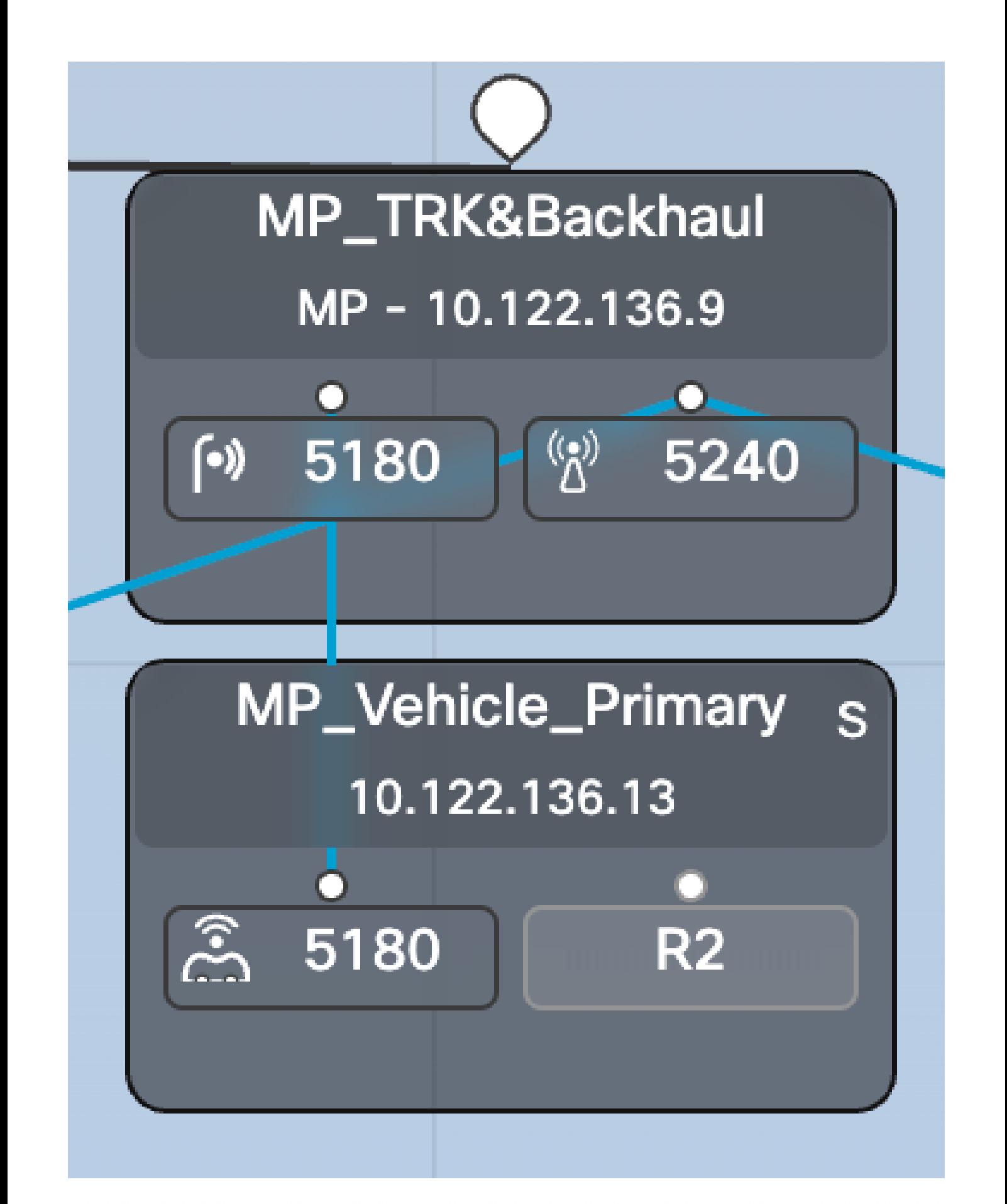

<5.246.226.200 5.246.2.120 1586093897> ESTABLISHED ftn 31 ilm 256008 pim 19.454668222 ka 0 { 5.246.226.200 5.137.250.148 5.66.194.36 5.246.2.120 } 00.240.226.200 5.246.226.200 5.137.250.148 537701201 ESTABLISHED ftn 1 ilm 256000 pi- 0.104429844 ka 0 { 5.246.226.200 5.137.250.148 }<br>00.246.226.200 5.137.250.148 537701201> ESTABLISHED ftn 1 ilm 256000 pi- 0.104429844 ka <5.246.226.200 5.66.195.20 526811188> ESTABLISHED ftn 4 ilm 256003 pi- 20.105585305 ka 0 { 5.246.226.200 5.137.250.148 5.66.195.20 } ME Primary#

## TITANのトラブルシューティング

- TITANの設定時には、必要なすべての無線ですべての設定を同じにする必要があります。
- 導入の規模によっては、プリエンプション遅延を増やす必要があります。これは、故障した ユニットが動作可能になった時点で、トポロジを学習する前にあまり早く役割を引き継がな いようにするためです。
- 短すぎるファーストフェールタイムアウトを設定すると、ネットワークが不安定になる可能 性があります。値150ミリ秒は、ほとんどの導入環境で使用できます。

翻訳について

シスコは世界中のユーザにそれぞれの言語でサポート コンテンツを提供するために、機械と人に よる翻訳を組み合わせて、本ドキュメントを翻訳しています。ただし、最高度の機械翻訳であっ ても、専門家による翻訳のような正確性は確保されません。シスコは、これら翻訳の正確性につ いて法的責任を負いません。原典である英語版(リンクからアクセス可能)もあわせて参照する ことを推奨します。